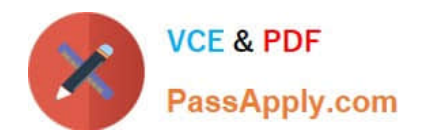

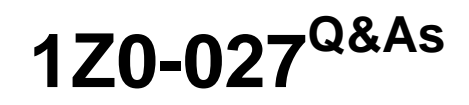

Oracle Exadata X3 and X4 Administration

# **Pass Oracle 1Z0-027 Exam with 100% Guarantee**

Free Download Real Questions & Answers **PDF** and **VCE** file from:

**https://www.passapply.com/1Z0-027.html**

100% Passing Guarantee 100% Money Back Assurance

Following Questions and Answers are all new published by Oracle Official Exam Center

**C** Instant Download After Purchase

**83 100% Money Back Guarantee** 

- 365 Days Free Update
- 800,000+ Satisfied Customers

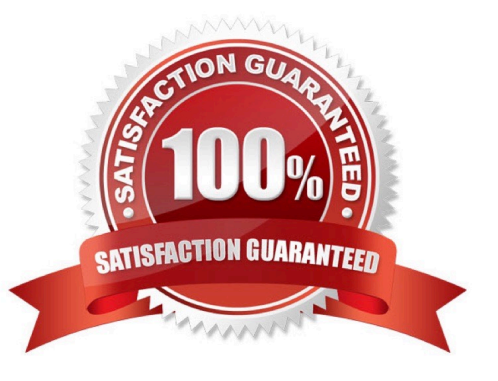

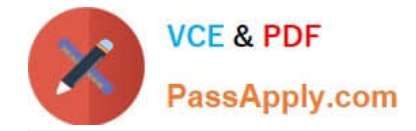

### **QUESTION 1**

You plan to monitor the status of the motherboard, memory, power, fans, and network cards on the database nodes in your Database machine using Enterprise Manager. Where must you set the thresholds for these hardware components and why to assure that sensor readings, faults any related alerts, are visible in Enterprise Manager?

A. Set thresholds in ILOM and in Enterprise Manager because they are not preset anywhere and must be set in both places

B. Set thresholds only in ILOM because they are not preset anywhere but need only be set in ILOM.

C. No thresholds need be set because they are preset in the ILOM and in Enterprise Manager.

D. No thresholds needho set because they are preset in the ILOM and these are sufficient for monitoring.

Correct Answer: D

Note:

\* The ILOM management interface is also integrated with Oracle Enterprise Manager Ops Center.

\*ILOM Features and Functionalityinclude:

Remote hardware monitoringwhich include:

Monitor customer-replaceable units (CRUs) and fieldreplaceable units (FRUs), including power supplies, fans, hostbus adapters (HBAs), disks, CPUs, memory, and motherboard \*The ILOM-based service processor (SP) receives error

telemetry about error events that occur within the major system components on the host (CPU, memory, and I/O hub) and the environmental subsystem within the chassis (such as fans, power supplies, and temperature). The components

and conditions are then diagnosed as fault events and captured in the ILOM event log.

#### **QUESTION 2**

Which three are true regarding the use of Storage Indexes?

A. Different storage regions may have different columns indexed for the same table.

B. A Storage index is automatically maintained by CELLSRV based on the filter columns of the offload SQL.

C. The use of Storage indexes for a particular database can be disabled by using an I/O Resource Manager Database Plan.

D. Storage Indexes occupy space in the Smart Flash Cache.

E. The use of Storage Indexes for particular categories of I/O can be disabled by using an I/O Resource Manager Category Plan.

F. A maximum of eight table columns for any table are Indexed per storage region.

Correct Answer: BCF

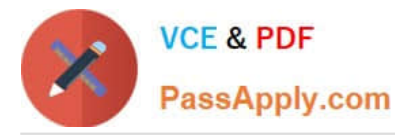

F, not D: Each disk in the Exadata storage cell is divided into equal sized pieces called storage regions (default 1MB). There is an index entry for every storage regions (1MB of data stored on disk). Each entry contains the minimum and maximum value for columns seen in `where\\' clause predicates. Information for up to 8 columns can be stored. The index is then used to eliminate disk IO by identifying which storage regions don\\'t match the `where\\' clause of a query.

Note: \*Storage indexes are used during smart scans. All the limitations to smart scans apply to storage indexes. They do not work with joins. Bind variables are supported, however it\\'s slightly more restrictive than regular indexes/queries. \*The storage index is stored in the memory on each of the Exadata storage cells and is created and maintained transparently. However, if a storage cell is shutdown or rebooted the storage index will be lost from memory and will be recreated on subsequent accesses to the data after the cell has been brought back online. \*Storage Indexes are a very powerful capability provided in Exadata storage that helps avoid I/O operations. The Exadata Storage Server Software creates and maintains a Storage Index (that is, metadata about the database objects) in the Exadata cell. The Storage Index keeps track of minimum and maximum values of columns for tables stored on that cell. When a query specifies a WHERE clause, but before any I/O is done, the Exadata software examines the Storage Index to determine if rows with the specified column value exist in the cell by comparing the column value to the minimum and maximum values maintained in the Storage Index. If the column valueis outside the minimum and maximum range, scan I/O for that query is avoided. Many SQL Operations run dramatically faster because large numbers of I/O operations are automatically replaced by a few lookups. To minimize operational overhead, Storage Indexes are created and maintained transparently and automatically by the Exadata Storage Server Software.

### **QUESTION 3**

Identity the resource bottleneck for which QoS Management can generate recommendation?

- A. CPU resource bottlenecks
- B. Global Cache resource bottlenecks
- C. I/O resource bottlenecks
- D. Network resource bottlenecks

#### Correct Answer: B

Note: \*Oracle Exadata QoS Management provides the following benefits: ?Reduces the time and expertise requirements for system administrators who manage Oracle Real Application Clusters (Oracle RAC) resources ?Helps reduce the number of performance outages ?Reduces the time needed to resolve problems that limit or decrease the performance of your applications ?Provides stability to the system as the workloads change ?Makes the addition or removal of servers transparent to applications ?Reduces the impact on the system caused by server failures ?Helps ensure that service-level agreements (SLAs) are met ?Enables more effective sharing of hardware resources ?Protects existing workloads from over committed memory-induced server failures ?Exadata Storage Virtualization ?Exadata provides a rich set of sophisticated and powerful storage management virtualization capabilities that leverage the strengths of the Oracle Database, the Exadata software, and Exadata hardware.

\*When QoS Management is enabled, individual Exadata nodes are protected from memory related failures. The Memory Guard features tracks real-time memory use and should it detect a node has over-committed memory, will prevent new database requests from being sent until the current load is relieved

## **QUESTION 4**

Which two are true concerning the allocation of I/O resources by the IORM within the CELLSRV process?

A. If two consumer groups A and B in the PROD database get 10% and 15% respectively of resource allocation, then

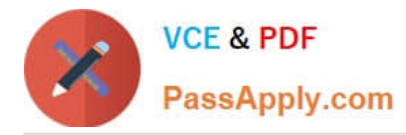

the percentage of I/O resource would be the same if they got 20% and 30% respectively, provided that the category plans and inter database plans are unchanged, and consumer groups A and B are still mapped to the same category.

B. If two consumer groups C and D In the PROD database get 10% and 15% respectively of resource allocation, then the percentage of I/O resource would be the same if they still got 10% and 15% respectively and were remapped to a different category by the DBA, provided that the category plans and Interdatabase plans are unchanged.

C. If two consumer groups P and Q In the PROD database get 20% and 10% respectively of resource allocation, then the percentage of I/O resource would be the same if they got 10% and 5% respectively, and the Interdatabase plan has changed, provided that the category plan is unchanged, and consumer groups A and B are still mapped to the same categories.

D. Log Writer I/O and Control File I/O are high priority I/O managed automatically by IORM.

E. Database Writer I/O is considered to be the highest priority I/O and is managed based on attributes of the IORM plan.

Correct Answer: CD

Explanation: \*(not A, Not B)Rules in an interdatabase resource plan specify allocations to databases, not consumer groups.

\*IORM Rules IORM is only "engaged" when needed. / (D)Redo and control file writes always take precedence. / (Not E)DBWR(database writer)writes are scheduled at the same priority as user IO. /IORM does not intervene if there is only one active consumer group on one database. /Any disk allocation that is not fully utilized is made available to other workloads in relation to the configured resource plans. /Background IO is scheduled based on their priority relative to user IO. /For each cell disk, each database accessing the cell has one IO queue per consumer group and three background queues

Note: \*Use IORM metrics to track /I/O load per Consumer Group (IOPS, MBPS, disk utilization %) /I/O throttling per Consumer Group

Reference:Using IORM with Exadata

# **QUESTION 5**

You recently upgraded your Exadata image to the latest release; previously you were using 11.2.0.3.

At the same time, you decide to address some performance problems as follows:

You noticed increased latency for the database log writer, especially during the quarterly battery learn cycle on the cells.

You have complaints of erratic performance from certain write-intensive applications.

Which two actions could improve performance in these areas?

A. Enable write-back flashcache by setting lunWriteCacheMode to Write Back Mode.

B. Use ALTER TABLE in the database to set CELL\_FLASH\_CACHE = KEEP for the tables belonging to the affected application.

C. Configure Smart Flash Log on the cells to use some of these of the space on the cell flash devices.

D. Configure the table belonging to the affected application using CELLCLI, to the set CELL\_FLASH\_CACHE = KEEP.

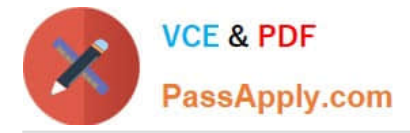

E. Configure Smart Flash Log on the database server to use server flash memory.

Correct Answer: BC

Explanation: B: The following command could be used to pin the table CUSTOMERS in Exadata Smart Flash Cache ALTER TABLE customers STORAGE (CELL\_FLASH\_CACHE KEEP)

C:Creating Flash Disks Out Of The Flash Cache When an Exadata cell is installed, by default, all the flash is assigned to be used as flash cache and user data is automatically cached using the default caching behavior. Optionally, a portion of the cache can be reserved and used as logical flash disks. These flash disks are treated like any Exadata cell disk in the Exadata cell except they actually reside and are stored as non- volatile disks in the cache.

Note: \*Pinning Objects In The Flash Cache Preferential treatment over which database objects are cached is also provided with the Exadata Smart Flash Cache. For example, objects can be pinned in the cache and always be cached, or an object can be identified as one which should never be cached. This control is provided by the new storage clause attribute, CELL\_FLASH\_CACHE, which can be assigned to a database table, index, partition and LOB column

\*There are two techniques provided to manually use and manage the cache. The first enables the pinning of objects in the flash cache. The second supports the creation of logical disks out of the flash for the permanent placement of objects on flash disks.

[1Z0-027 Practice Test](https://www.passapply.com/1Z0-027.html) [1Z0-027 Exam Questions](https://www.passapply.com/1Z0-027.html) [1Z0-027 Braindumps](https://www.passapply.com/1Z0-027.html)

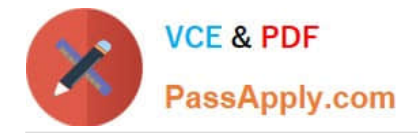

To Read the Whole Q&As, please purchase the Complete Version from Our website.

# **Try our product !**

100% Guaranteed Success 100% Money Back Guarantee 365 Days Free Update Instant Download After Purchase 24x7 Customer Support Average 99.9% Success Rate More than 800,000 Satisfied Customers Worldwide Multi-Platform capabilities - Windows, Mac, Android, iPhone, iPod, iPad, Kindle

We provide exam PDF and VCE of Cisco, Microsoft, IBM, CompTIA, Oracle and other IT Certifications. You can view Vendor list of All Certification Exams offered:

# https://www.passapply.com/allproducts

# **Need Help**

Please provide as much detail as possible so we can best assist you. To update a previously submitted ticket:

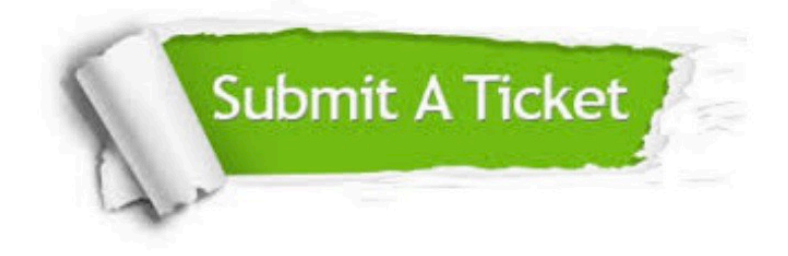

#### **One Year Free Update**

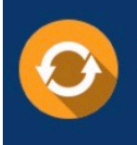

Free update is available within One fear after your purchase. After One Year, you will get 50% discounts for updating. And we are proud to .<br>poast a 24/7 efficient Customer Support system via Email

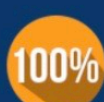

**Money Back Guarantee** 

To ensure that you are spending on quality products, we provide 100% money back guarantee for 30 days from the date of purchase

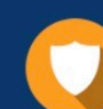

#### **Security & Privacy**

We respect customer privacy. We use McAfee's security service to provide you with utmost security for vour personal information & peace of mind.

Any charges made through this site will appear as Global Simulators Limited. All trademarks are the property of their respective owners. Copyright © passapply, All Rights Reserved.